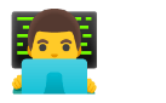

# **Répertoire de codes**

**Groupe 3 : Thibault Benahmed, Louis Jacomino, Samuel Menay-Marigny, Victor Minot**

## **Code Envoi**

```
#include "mbed.h"
#include <cstdint>
#include <string.h>
UnbufferedSerial my_pc(USBTX, USBRX);
UnbufferedSerial my_rf(A0,A1);
// Pins Joystick
AnalogIn pot_X(A3);
AnalogIn pot_Y(A4);
//int a;
uint8_t a;
char message[128];
int main() {
   // Mesure X/Y
   my_pc.baud(9600);
   my_rf.baud(19200);
   sprintf(message, "Bienvenue a l'IOGS - Emet\r\n");
   my_pc.write(message, strlen(message));
   while(1){
       int mesX,mesY;
       double X, Y, Val_X, Val_Y, X0 = 1.65, Y0 = 1.65;double theta, R, spd = 0.0;
       mesX = pot_X.read_u16();
       mesY = pot_Y.read_u16();
       Val_X = (mesX / 65520.0) * 3.3;Val_Y = (mesY / 65520.0) * 3.3;X=Val_X-X0;
       Y=Val Y-Y0;
       // Conversion en polaire
       R=(Y/abs(Y))*sqrt(X*X+Y*Y);
       theta = atan(abs(Y)/X)*(180/3.14) - (X/abs(X))*90;if (abs(R) < 0.1 || abs(theta) < 0.5) theta = 0;
       spd= R / 1.65;
       if (abs(spd) < 0.05) spd = 0;
       // Securité moteur
       if (spd>1) spd = 0.0;
       // Gestion 2 moteurs
       double spd_D=spd,spd_G=spd;
       if ((theta)>80) theta = 80;
       if ((theta)<-80) theta = -80 ;
```

```
if (theta>5) {
            if (theta>10 && theta<35) spd_D = 0.35, spd_G = 0.65;
            if (theta>35 && theta<65) spd_D = 0.25, spd_G = 0.75;
            if (theta>65) spd_D = 0, spd_G = 1;
        }
        if (theta<-5) {
           if (theta>-35 && theta<-10) spd_p = 0.65, spd_q = 0.35;
            if (theta<-35 && theta>-65) spd_D = 0.75 , spd_G = 0.25;
            if (theta<-65) spd_D = 1, spd_G = 0;
        \overline{\mathbf{3}}//sprintf(message, "Valeur de a = %d\r\n", a);
        uint8_t VD,VG;
        VD=(uint8_t)(abs(spd_D)*15) & 0x0F ;
        VG=(uint8_t)(abs(spd_G)*15) & 0x0F ;
        a = VD + (VG << 4);my_rf.write(&a, 1);
        sprintf(message, "Send %f %f / %x %x = %x %f %f\r\n", abs(spd_D), abs(spd_G), VD, VG, a, theta, spd);
        my_pc.write(message, strlen(message));
        thread_sleep_for(300);
    }
}
```
## **Code Réception**

```
#include "mbed.h"
#include <cstdint>
#include <string.h>
UnbufferedSerial my pc(USBTX,USBRX);
UnbufferedSerial my_rf(A0,A1);
uint8_t data;
char message[128];
DigitalOut directionG(D8);
DigitalOut directionD(D7);
PwmOut vitesseG(D10);
PwmOut vitesseD(D11);
int main() {
   my_pc.baud(9600);
   my_rf.baud(19200);
   double val_D, val_G;
   directionG = 0;directionD = 1;
    sprintf(message, "Bienvenue a l'IOGS - Recept\r\n");
   my_pc.write(message, strlen(message));
   while(1){
       if (my_rf.readable()) {
           my_rf.read(&data, 1);
            val_D = (1.0/15)*(uint8_t)(data & 0x0F);
            val_G = (1.0/15)*(uint8_t)((data>>4) & 0x0F);
           printf("Val_D = %f \t Val_G = %f \n", val_D, val_G);
        // Activation moteur
        vitesseG.period_us(1000);
       vitesseD.period_us(1000);
       vitesseG.write(val_G*0.7);
       vitesseD.write(val_D*0.7);
       }
   }
}
```
### **Code Etat capteur de ligne**

```
#include "mbed.h"
#define S 0.8
/*seuil en volt*/
/*les capeturs sont numérotés de gauche à droite côté imprimé, IOGS à l endroit*/
AnalogIn portL1(A1);
AnalogIn portL2(A2);
AnalogIn portL3(A3);
int valintL1;
int valintL2;
int valintL3;
double valdoubleL1;
double valdoubleL2;
double valdoubleL3;
int etatL1=0;
int etatL2=0;
int etatL3=0;
int etat=0;
Ticker ticker_etat;
void toggle_etat(void);
int main()
{
   ticker_etat.attach(&toggle_etat, 1s);
   while (1)
   {
   }
}
void toggle_etat(){
   valintL1 = portL1.read_u16();
   valintL2 = portL2.read_u16();
   valid = portL3.read_u16();
   valdoubleL1 = (validL1 / 65520.0) * 3.3;valdoubleL2 = (validL1) / 65520.0) * 3.3;valdoubleL3 = (valintL3 / 65520.0) * 3.3;
   if(valdoubleL1<S) etatL1=1;
   else etatL1=0;
   if(valdoubleL2<S) etatL2=1;
   else etatL2=0;
   if(valdoubleL3<S) etatL3=1;
   else etatL3=0;
   if(etatL1==0){
       if(textL2==0)if(etatL3==0){
               etat=0;
            }
            else{
               etat=1;
           }
       }
       else{
           if(etatL3==0){
               etat=2;
            }
            else{
```

```
etat=3;
          }
      }
   }
   else{
      if(etatL2==0){
          if(etatL3==0){
             etat=4;
          }
         else{
              etat=5;
          }
       }
       else{
         if(etatL3==0){
            etat=6;
          }
          else{
            etat=7;
          }
      }
   }
   printf("état = %d \n", etat);
}
```
## **Code Caractéristique capteur de distance**

```
#include "mbed.h"
AnalogIn in(A4);
double tension = 0;
int main(){
  while(1){
     wait_us(1000000);
      tension=in.read();
      printf("Vin=%lf V\n", tension*3.3);
   }
}
```
# **Code Réception avec Détection d'obstacles + Buzzer (non fonctionnel)**

```
#include "mbed.h"
#include <cstdint>
#include <string.h>
UnbufferedSerial my_pc(USBTX,USBRX);
UnbufferedSerial my_rf(A0,A1);
uint8_t data;
char message[128];
DigitalOut directionG(D8);
DigitalOut directionD(D7);
PwmOut vitesseG(D10);
PwmOut vitesseD(D11);
```

```
AnalogIn in(A4);
DigitalOut buzzer(D12);
double tension_distance = 0;
Ticker ticker_distance;
int obstacle = 0;
void toggle_distance(void);
int main() {
   my_pc.baud(9600);
   my_rf.baud(19200);
   double val_D, val_G;
   directionG = 0 ;
   directionD = 1;
   sprintf(message, "Bienvenue a l'IOGS - Recept\r\n");
   my_pc.write(message, strlen(message));
   buzzer = 0;ticker_distance.attach(&toggle_distance, 100ms);
   while(1){
       if(obstacle==0 && my_rf.readable()){
           my_rf.read(&data, 1);
           val_p = (1.0/15)^* (uint8_t)(data & 0x0F);val_G = (1.0/15) * (uint8_t) ((data>>4) & 0x0F);printf("Val_D = %f \t Val_G = %f \nmid val_D, val_D, val_G);else{
           val_p = 0;val_G = 0;}
       // Activation moteur
       vitesseG.period_us(1000);
       vitesseD.period_us(1000);
       vitesseG.write(val_G*0.7);
       vitesseD.write(val_D*0.7);
       }
}
void toggle_distance(){
   tension_distance=(in.read())*3.3;
   if (tension_distance>1){
       obstacle=1;
       buzzer=1;
   }
   else{
   obstacle=0;
   buzzer=0;}
}
```